# Operation instruction guide for topspin 3.2

This is assuming that you know the NMR basics and familiar with topspin 1.3 operation

#### **BEFORE YOU START**

Double click on topspin 3.2 icon to start the program, if the program is already started.

Make sure no acquisition is running before you start your experiment!

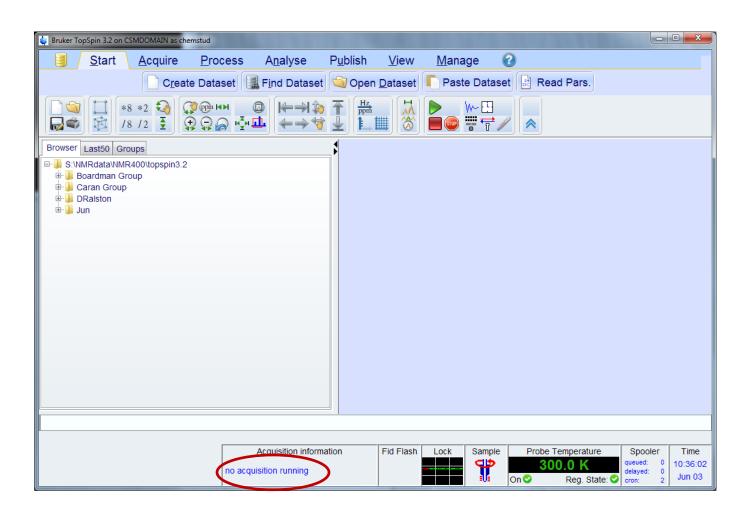

#### **CREATE NEW EXPERIMENT**

Click "Create Dataset" or type "edc" or "Ctrl+N' in the command line to Create a new experiment.

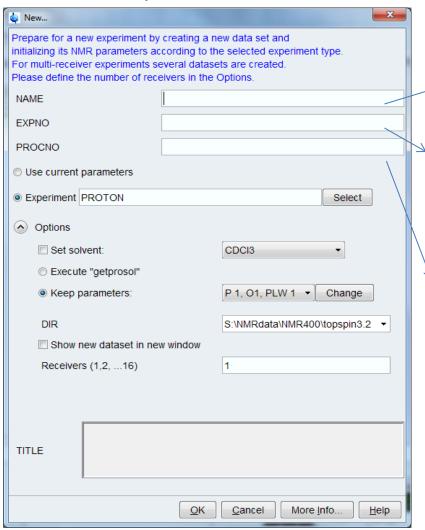

(EXPNO): Identifies the "raw" acquired data, meaning you may run a number of experiments under the same sample name.

√(PROCNO): Identifies the processed version of the raw data, allows you to process the raw data in a number of ways and to keep each processed data under a unique number.

In the DIR, select the directory to store your experiment data (make sure the data is in the topspin 3.2 folder)

#### **CHOOSE PARAMETER SET**

Under the experiment, click on "select" to choose a parameter set, select the source from

S:\NMRdata\NMR400\New Console 10104875\Parameter sets\Standards, or from  $C:\Bruker\TopSpin3.2\exp\stan\nmr\par$ 

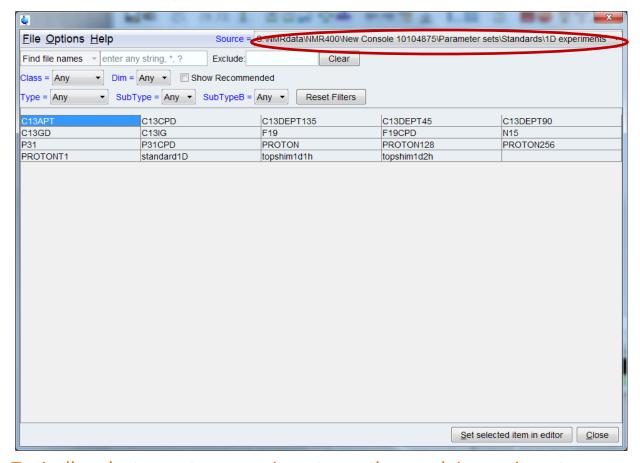

Typically select a proton experiment, or other nuclei experiments. If you are not sure about the parameter set, highlight the parameter name and click "help" To search in the NMR guide.

#### **INSERT YOUR SAMPLE**

Type "ef" in the command line, or choose LIFT under PROCEDURE to lift an existing sample.

Type "if" or click INJECT to insert your sample.

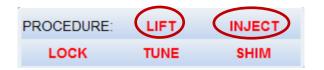

Under the BSMS Suite, you will notice the sample is down in the magnet. If BSMS is not available, Type "bsmsdisp" to bring up BSMS window.

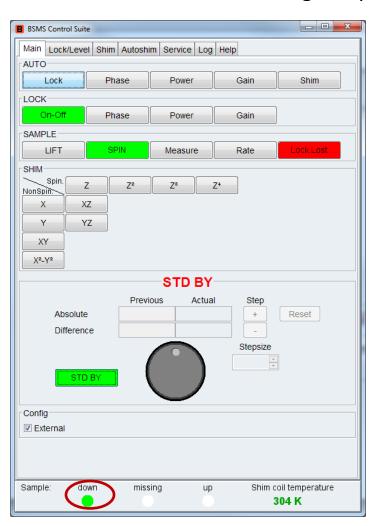

#### **LOCK YOUR SAMPLE**

Type "*lock*" in the command line or select LOCK in the PROCEDURE. Then choose the solvent you wish to lock.

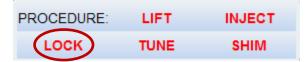

Notice the change in the lock display (If lock display in not available, type "lockdisp"

to bring it up.

| Acetic acetic acid-d4 Acetone acetone-d6 CGD6 benzene-d6 CGD6 benzene-d6 CGD2Cl2 dichlormethane-d2 CGD3CN acetonitrile-d3 CD3CN_SPE LC-SPE Solvent (Acetonitrile) CD3OD_SPE LC-SPE Solvent (Methanol-d4) CDGIS chloroform-d CH3CN+D2O HPLC Solvent (Methanol/D2O) CH3OH+D2O HPLC Solvent (Methanol/D2O) D2O deuteriumoxide Dioxane dioxane-d8 DMF dimethylformamide DMSO dimethylsulfoxide-d6 EtOD ethanol-d6 EtOD ethanol-d9 DJUICE fruit juice MeOD methanol-d4 Plasma blood plasma Pyr pyridine-d6 T_H2O+D2O+Me4NCl (CD3)4NCl in 90%H2O and 10%D2O, for NMR thermometer T_H2O+D2O+Pivalate pivalate-d9 in 90% H2O and 10 D2O, for NMR thermometer T_MeOD methanol-d4, for NMR thermometer T_MeOD methanol-d4, for NMR thermometer TT_MeOD methanol-d3 THF tetrahydrofuran                                                                                                    | △ Solvent          | Description                                              |  |
|----------------------------------------------------------------------------------------------------|--------------------|----------------------------------------------------------|--|
| C6D6 benzene-d6 CD2Cl2 dichlormethane-d2 CD3CN acetonitrile-d3 CD3CN_SPE LC-SPE Solvent (Acetonitrile) CD3OD_SPE LC-SPE Solvent (Methanol-d4) CD3CB CD3CB CHIOTOFORM-d CH3CN+D2O HPLC Solvent (Methanol/D2O) CH3OH+D2O HPLC Solvent (Methanol/D2O) D2O deuteriumoxide Dioxane dioxane-d8 DMF dimethylformamide DMSO dimethylsulfoxide-d6 EtOD ethanol-d6 H2O+D2O 90%H2O and 10%D2O HDMSO 90%DMSO and 10%DMSO-d6 Juice fruit juice MeOD methanol-d4 Plasma blood plasma Pyr pyridine-d6 T_H2O+D2O+NaAc sodium acetate in 90%H2O and 10%D2O, for NMR thermometer T_H2O+D2O+Pivalate pivalate-d9 in 90% H2O and 10% D2O, for NMR thermometer T_MeOD methanol-d4, for NMR thermometer T_MeOD methanol-d4, for NMR thermometer T_MeOD methanol-d3 THF tetrahydrofuran                                                                                                    | Acetic             | · ·                                                      |  |
| CD2CI2 dichlomethane-d2 CD3CN acetonitrile-d3 CD3CN_SPE LC-SPE Solvent (Acetonitrile) CD3CD_SPE LC-SPE Solvent (Methanol-d4) CD6B3 chloroform-d CH3CN+D2O HPLC Solvent (Acetonitril/D2O) CH3OH+D2O HPLC Solvent (Methanol/D2O) D2O deuteriumoxide Dioxane dioxane-d8 DMF dimethylformamide DMSO dimethylsulfoxide-d6 EtOD ethanol-d6 H2O+D2O 90%H2O and 10%D2O HDMSO 90%DMSO and 10%DMSO-d6 Juice fruit juice MeOD methanol-d4 Plasma blood plasma Pyr pyridine-d6 T_H2O+D2O+Me4NCI (CD3)4NCI in 90%H2O and 10%D2O, for NMR thermometer T_H2O+D2O+Pivalate pivalate-d9 in 90% H2O and 10% D2O, for NMR thermometer T_MeOD methanol-d4, for NMR thermometer T_MeOD methanol-d4, for NMR thermometer T_MeOD methanol-d4, for NMR thermometer T_MeOD methanol-d3 THF tetrahydrofuran                                                                                                    | Acetone            | acetone-d6                                               |  |
| CD3CN acetonitrile-d3 CD3CN_SPE LC-SPE Solvent (Acetonitrile) CD3OD_SPE LC-SPE Solvent (Methanol-d4) CDG3 Chloroform-d CH3CN+D2O HPLC Solvent (Methanol/D2O) CH3OH+D2O HPLC Solvent (Methanol/D2O) D2O deuteriumoxide Dioxane dioxane-d8 DMF dimethylformamide DMSO dimethylsulfoxide-d6 EtOD ethanol-d6 H2O+D2O 90%H2O and 10%D2O HDMSO 90%DMSO and 10%DMSO-d6 Juice fruit juice MeOD methanol-d4 Plasma blood plasma Pyr pyridine-d6 T_H2O+D2O+Me4NCI (CD3)4NCI in 90%H2O and 10%D2O, for NMR thermometer T_H2O+D2O+Pivalate pivalate-d9 in 90% H2O and 10% D2O, for NMR thermometer T_MeOD methanol-d4, for NMR thermometer T_MeOD methanol-d4, for NMR thermometer TFE trifluroethanol-d3 THF tetrahydrofuran                                                                                                    | C6D6               | benzene-d6                                               |  |
| CD3CN_SPE LC-SPE Solvent (Acetonitrile)  CD3OD_SPE LC-SPE Solvent (Methanol-d4)  CDGIS chloroform-d  CH3CN+D2O HPLC Solvent (Acetonitril/D2O)  CH3OH+D2O HPLC Solvent (Methanol/D2O)  D2O deuteriumoxide  Dioxane dioxane-d8  DMF dimethylformamide  DMSO dimethylsulfoxide-d6  EtOD ethanol-d6  H2O+D2O 90%H2O and 10%D2O  HDMSO 90%DMSO and 10%DMSO-d6  Juice fruit juice  MeOD methanol-d4  Plasma blood plasma  Pyr pyridine-d6  T_H2O+D2O+Me4NCI (CD3)4NCI in 90%H2O and 10%D2O, for NMR thermometer  T_H2O+D2O+Pivalate pivalate-d9 in 90% H2O and 10% D2O, for NMR thermometer  T_MeOD methanol-d4, for NMR thermometer  T_MeOD methanol-d4, for NMR thermometer  TFE trifluroethanol-d3  THF tetrahydrofuran                                                                                                    | CD2Cl2             | dichlormethane-d2                                        |  |
| CD3OD_SPE         LC-SPE Solvent (Methanol-d4)           CD6IS         Chloroform-d           CH3CN+D2O         HPLC Solvent (Acetonitril/D2O)           CH3OH+D2O         HPLC Solvent (Methanol/D2O)           D2O         deuteriumoxide           Dioxane         dioxane-d8           DMF         dimethylformamide           DMSO         dimethylsulfoxide-d6           EtOD         ethanol-d6           H2O+D2O         90%H2O and 10%D2O           HDMSO         90%DMSO and 10%DMSO-d6           Juice         fruit juice           MeOD         methanol-d4           Plasma         blood plasma           Pyr         pyridine-d6           T_H2O+D2O+Me4NCI         (CD3)4NCI in 90%H2O and 10%D2O, for NMR thermometer           T_H2O+D2O+NaAc         sodium acetate in 90%H2O and 10%D2O, for NMR thermometer           T_H2O+D2O+Pivalate         pivalate-d9 in 90% H2O and 10% D2O, for NMR thermometer           T_MeOD         methanol-d4, for NMR thermometer           TFE         trifluroethanol-d3           THF         tetrahydrofuran | CD3CN              | acetonitrile-d3                                          |  |
| CDGIS         Chloroform-d           CH3CN+D2O         HPLC Solvent (Acetonitril/D2O)           CH3OH+D2O         HPLC Solvent (Methanol/D2O)           D2O         deuteriumoxide           Dioxane         dioxane-d8           DMF         dimethylformamide           DMSO         dimethylsulfoxide-d6           EtOD         ethanol-d6           H2O+D2O         90%H2O and 10%D2O           HDMSO         90%DMSO and 10%DMSO-d6           Juice         fruit juice           MeOD         methanol-d4           Plasma         blood plasma           Pyr         pyridine-d6           T_H2O+D2O+Me4NCI         (CD3)4NCI in 90%H2O and 10%D2O, for NMR thermometer           T_H2O+D2O+NaAc         sodium acetate in 90%H2O and 10%D2O, for NMR thermometer           T_H2O+D2O+Pivalate         pivalate-d9 in 90% H2O and 10% D2O, for NMR thermometer           T_MEOD         methanol-d4, for NMR thermometer           TFE         trifluroethanol-d3           THF         tetrahydrofuran                                                          | CD3CN_SPE          | LC-SPE Solvent (Acetonitrile)                            |  |
| CH3CN+D2O         HPLC Solvent (Acetonitril/D2O)           CH3OH+D2O         HPLC Solvent (Methanol/D2O)           D2O         deuteriumoxide           Dioxane         dioxane-d8           DMF         dimethylformamide           DMSO         dimethylsulfoxide-d6           EtOD         ethanol-d6           H2O+D2O         90%H2O and 10%D2O           HDMSO         90%DMSO and 10%DMSO-d6           Juice         fruit juice           MeOD         methanol-d4           Plasma         blood plasma           Pyr         pyridine-d6           T_H2O+D2O+Me4NCI         (CD3)4NCI in 90%H2O and 10%D2O, for NMR thermometer           T_H2O+D2O+NaAc         sodium acetate in 90%H2O and 10%D2O, for NMR thermometer           T_H2O+D2O+Pivalate         pivalate-d9 in 90% H2O and 10% D2O, for NMR thermometer           T_MeOD         methanol-d4, for NMR thermometer           TFE         trifluroethanol-d3           THF         tetrahydrofuran                                                                                               | CD3OD_SPE          | LC-SPE Solvent (Methanol-d4)                             |  |
| CH3OH+D2O         HPLC Solvent (Methanol/D2O)           D2O         deuteriumoxide           Dioxane         dioxane-d8           DMF         dimethylsulfoxide-d6           EtOD         ethanol-d6           H2O+D2O         90%H2O and 10%D2O           HDMSO         90%DMSO and 10%DMSO-d6           Juice         fruit juice           MeOD         methanol-d4           Plasma         blood plasma           Pyr         pyridine-d6           T_H2O+D2O+Me4NCI         (CD3)4NCI in 90%H2O and 10%D2O, for NMR thermometer           T_H2O+D2O+NaAc         sodium acetate in 90%H2O and 10%D2O, for NMR thermometer           T_H2O+D2O+Pivalate         pivalate-d9 in 90% H2O and 10% D2O, for NMR thermometer           T_MeOD         methanol-d4, for NMR thermometer           TFE         trifluroethanol-d3           THF         tetrahydrofuran                                                                                                    | CDCI3              | chloroform-d                                             |  |
| D2O         deuteriumoxide           Dioxane         dioxane-d8           DMF         dimethylformamide           DMSO         dimethylsulfoxide-d6           EtOD         ethanol-d6           H2O+D2O         90%H2O and 10%D2O           HDMSO         90%DMSO and 10%DMSO-d6           Juice         fruit juice           MeOD         methanol-d4           Plasma         blood plasma           Pyr         pyridine-d6           T_H2O+D2O+Me4NCI         (CD3)4NCI in 90%H2O and 10%D2O, for NMR thermometer           T_H2O+D2O+NaAc         sodium acetate in 90%H2O and 10%D2O, for NMR thermometer           T_H2O+D2O+Pivalate         pivalate-d9 in 90% H2O and 10% D2O, for NMR thermometer           T_MeOD         methanol-d4, for NMR thermometer           TFE         trifluroethanol-d3           THF         tetrahydrofuran                                                                                                    | CH3CN+D2O          | HPLC Solvent (Acetonitril/D2O)                           |  |
| Dioxane         dioxane-d8           DMF         dimethylformamide           DMSO         dimethylsulfoxide-d6           EtOD         ethanol-d6           H2O+D2O         90%H2O and 10%D2O           HDMSO         90%DMSO and 10%DMSO-d6           Juice         fruit juice           MeOD         methanol-d4           Plasma         blood plasma           Pyr         pyridine-d6           T_H2O+D2O+Me4NCI         (CD3)4NCI in 90%H2O and 10%D2O, for NMR thermometer           T_H2O+D2O+NaAc         sodium acetate in 90%H2O and 10%D2O, for NMR thermometer           T_H2O+D2O+Pivalate         pivalate-d9 in 90% H2O and 10% D2O, for NMR thermometer           T_MeOD         methanol-d4, for NMR thermometer           TFE         trifluroethanol-d3           THF         tetrahydrofuran                                                                                                    | CH3OH+D2O          | HPLC Solvent (Methanol/D2O)                              |  |
| DMF         dimethylformamide           DMSO         dimethylsulfoxide-d6           EtOD         ethanol-d6           H2O+D2O         90%H2O and 10%D2O           HDMSO         90%DMSO and 10%DMSO-d6           Juice         fruit juice           MeOD         methanol-d4           Plasma         blood plasma           Pyr         pyridine-d6           T_H2O+D2O+Me4NCI         (CD3)4NCI in 90%H2O and 10%D2O, for NMR thermometer           T_H2O+D2O+NaAc         sodium acetate in 90%H2O and 10%D2O, for NMR thermometer           T_H2O+D2O+Pivalate         pivalate-d9 in 90% H2O and 10% D2O, for NMR thermometer           T_MeOD         methanol-d4, for NMR thermometer           TFE         trifluroethanol-d3           THF         tetrahydrofuran                                                                                                    | D2O                | deuteriumoxide                                           |  |
| DMSO         dimethylsulfoxide-d6           EtOD         ethanol-d6           H2O+D2O         90%H2O and 10%D2O           HDMSO         90%DMSO and 10%DMSO-d6           Juice         fruit juice           MeOD         methanol-d4           Plasma         blood plasma           Pyr         pyridine-d6           T_H2O+D2O+Me4NCI         (CD3)4NCI in 90%H2O and 10%D2O, for NMR thermometer           T_H2O+D2O+NaAc         sodium acetate in 90%H2O and 10%D2O, for NMR thermometer           T_H2O+D2O+Pivalate         pivalate-d9 in 90% H2O and 10% D2O, for NMR thermometer           T_MeOD         methanol-d4, for NMR thermometer           TFE         trifluroethanol-d3           THF         tetrahydrofuran                                                                                                    | Dioxane            | dioxane-d8                                               |  |
| EtOD         ethanol-d6           H2O+D2O         90%H2O and 10%D2O           HDMSO         90%DMSO and 10%DMSO-d6           Juice         fruit juice           MeOD         methanol-d4           Plasma         blood plasma           Pyr         pyridine-d6           T_H2O+D2O+Me4NCI         (CD3)4NCI in 90%H2O and 10%D2O, for NMR thermometer           T_H2O+D2O+NaAc         sodium acetate in 90%H2O and 10%D2O, for NMR thermometer           T_H2O+D2O+Pivalate         pivalate-d9 in 90% H2O and 10% D2O, for NMR thermometer           T_MeOD         methanol-d4, for NMR thermometer           TFE         trifluroethanol-d3           THF         tetrahydrofuran                                                                                                    | DMF                | dimethylformamide                                        |  |
| H2O+D2O         90%H2O and 10%D2O           HDMSO         90%DMSO and 10%DMSO-d6           Juice         fruit juice           MeOD         methanol-d4           Plasma         blood plasma           Pyr         pyridine-d6           T_H2O+D2O+Me4NCI         (CD3)4NCI in 90%H2O and 10%D2O, for NMR thermometer           T_H2O+D2O+NaAc         sodium acetate in 90%H2O and 10%D2O, for NMR thermometer           T_H2O+D2O+Pivalate         pivalate-d9 in 90% H2O and 10% D2O, for NMR thermometer           T_MeOD         methanol-d4, for NMR thermometer           TFE         trifluroethanol-d3           THF         tetrahydrofuran                                                                                                    | DMSO               | dimethylsulfoxide-d6                                     |  |
| HDMSO         90%DMSO and 10%DMSO-d6           Juice         fruit juice           MeOD         methanol-d4           Plasma         blood plasma           Pyr         pyridine-d6           T_H2O+D2O+Me4NCI         (CD3)4NCI in 90%H2O and 10%D2O, for NMR thermometer           T_H2O+D2O+NaAc         sodium acetate in 90%H2O and 10%D2O, for NMR thermometer           T_H2O+D2O+Pivalate         pivalate-d9 in 90% H2O and 10% D2O, for NMR thermometer           T_MEOD         methanol-d4, for NMR thermometer           TFE         trifluroethanol-d3           THF         tetrahydrofuran                                                                                                    | EtOD               | ethanol-d6                                               |  |
| Juice fruit juice  MeOD methanol-d4  Plasma blood plasma  Pyr pyridine-d6  T_H2O+D2O+Me4NCI (CD3)4NCI in 90%H2O and 10%D2O, for NMR thermometer  T_H2O+D2O+NAAc sodium acetate in 90%H2O and 10%D2O, for NMR thermometer  T_H2O+D2O+Pivalate pivalate-d9 in 90% H2O and 10% D2O, for NMR thermometer  T_MeOD methanol-d4, for NMR thermometer  TFE trifluroethanol-d3  THF tetrahydrofuran                                                                                                    | H2O+D2O            | 90%H2O and 10%D2O                                        |  |
| MeOD methanol-d4  Plasma blood plasma  Pyr pyridine-d6  T_H2O+D2O+Me4NCI (CD3)4NCI in 90%H2O and 10%D2O, for NMR thermometer  T_H2O+D2O+Pivalate pivalate-d9 in 90% H2O and 10% D2O, for NMR thermometer  T_MeOD methanol-d4, for NMR thermometer  TFE trifluroethanol-d3  THF tetrahydrofuran                                                                                                    | HDMSO              | 90%DMSO and 10%DMSO-d6                                   |  |
| Plasma blood plasma  Pyr pyridine-d6  T_H2O+D2O+Me4NCI (CD3)4NCI in 90%H2O and 10%D2O, for NMR thermometer  T_H2O+D2O+NaAc sodium acetate in 90%H2O and 10%D2O, for NMR thermometer  T_H2O+D2O+Pivalate pivalate-d9 in 90% H2O and 10% D2O, for NMR thermometer  T_MeOD methanol-d4, for NMR thermometer  TFE trifluroethanol-d3  THF tetrahydrofuran                                                                                                    | Juice              | fruit juice                                              |  |
| Pyr pyridine-d6  T_H2O+D2O+Me4NCI (CD3)4NCI in 90%H2O and 10%D2O, for NMR thermometer  T_H2O+D2O+NaAc sodium acetate in 90%H2O and 10%D2O, for NMR thermometer  T_H2O+D2O+Pivalate pivalate-d9 in 90% H2O and 10% D2O, for NMR thermometer  T_MeOD methanol-d4, for NMR thermometer  TFE trifluroethanol-d3  THF tetrahydrofuran                                                                                                    | MeOD               | methanol-d4                                              |  |
| T_H2O+D2O+Me4NCI (CD3)4NCI in 90%H2O and 10%D2O, for NMR thermometer  T_H2O+D2O+NaAc sodium acetate in 90%H2O and 10%D2O, for NMR thermometer  T_H2O+D2O+Pivalate pivalate-d9 in 90% H2O and 10% D2O, for NMR thermometer  T_MeOD methanol-d4, for NMR thermometer  TFE trifluroethanol-d3  THF tetrahydrofuran                                                                                                    | Plasma             | blood plasma                                             |  |
| T_H2O+D2O+NaAc sodium acetate in 90%H2O and 10%D2O, for NMR thermometer T_H2O+D2O+Pivalate pivalate-d9 in 90% H2O and 10% D2O, for NMR thermometer T_MeOD methanol-d4, for NMR thermometer TFE trifluroethanol-d3 THF tetrahydrofuran                                                                                                    | Руг                | pyridine-d6                                              |  |
| T_H2O+D2O+Pivalate pivalate-d9 in 90% H2O and 10% D2O, for NMR thermometer  T_MeOD methanol-d4, for NMR thermometer  TFE trifluroethanol-d3  THF tetrahydrofuran                                                                                                    | T_H2O+D2O+Me4NCI   | (CD3)4NCl in 90%H2O and 10%D2O, for NMR thermometer      |  |
| T_MeOD methanol-d4, for NMR thermometer  TFE trifluroethanol-d3  THF tetrahydrofuran                                                                                                    | T_H2O+D2O+NaAc     | sodium acetate in 90%H2O and 10%D2O, for NMR thermometer |  |
| TFE trifluroethanol-d3 THF tetrahydrofuran                                                                                                    | T_H2O+D2O+Pivalate | pivalate-d9 in 90% H2O and 10% D2O, for NMR thermometer  |  |
| THF tetrahydrofuran                                                                                                    | T_MeOD             | methanol-d4, for NMR thermometer                         |  |
| •                                                                                                    | TFE                | trifluroethanol-d3                                       |  |
| Tol toluene-d8                                                                                                    | THF                | tetrahydrofuran                                          |  |
|                                                                                                    | Tol                | toluene-d8                                               |  |
| Urine urine                                                                                                    | Urine              | urine                                                    |  |

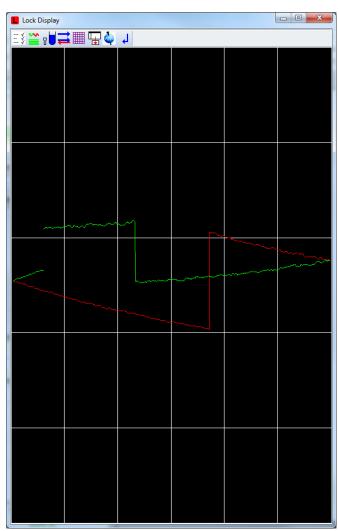

### **TUNE** and **MATCH** the probe

Type "atmd" in the command line or select TUNE in the PROCEDURE.

The command "atma" allow you to automatically tune and match the probe. You will see the process flash on the screen

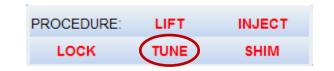

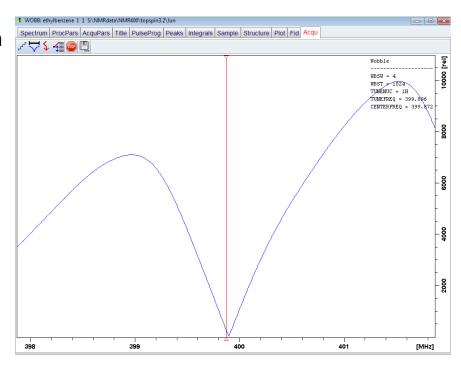

### **SHIM** the magnets

Type "*topshim*" in the command line or select shim in the PROCEDURE.

The command "topshim" performs a gradient shimming on the magnets, you will see the lock signal increased after the topshim.

After topshim completed, you may check the experimental condition again and Start data acqusition.

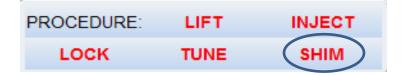

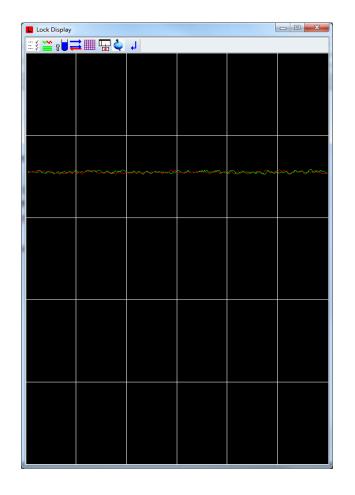

### Adjust parameter

Type "ased" to adjust some of the experimental parameters if you wish. You may change the number of scan, sweep width and different pulse program, etc.

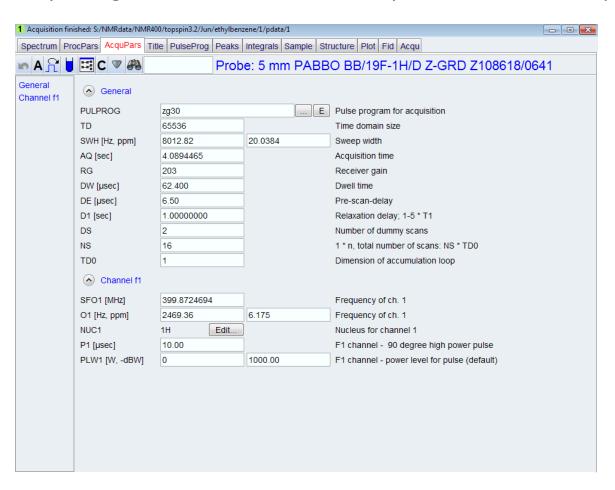

### Start an acquisition

Type "zg" or click on the green button in the tab to start a acquisition.

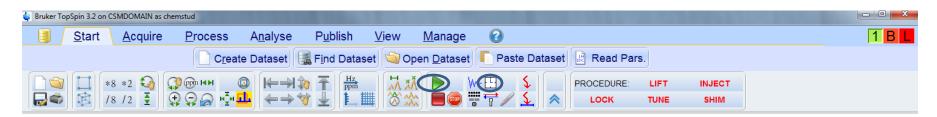

Click on the clock icon to see how much time is remaining for each experiment.

## Stop, halt an acquisition

To stop the acquisition before reaching the specified number of scans, enter "*halt*", which will write your data to the disk at the end of the current scan and allow processing.

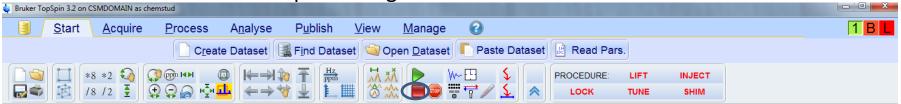

Enter "**stop**" or clicking the stop icon, will terminate acquisition immediately but will not save your data, your data will be lost!

If you wish to process and examine the data already acquired and you wish to leave the acquisition running e.g to check the S/N ratio, you most force the data onto disk from the computer memory, where it's held during the acquisition. Use the transfer command for this: "\*tr".